## Nulls

In place of a value in a tuple's component.

- Interpretation is not exactly "missing value."
- There could be many reasons why no value is present, e.g., "value inappropriate."

## Comparing Nulls to Values

- 3rd truth value UNKNOWN.
- SELECT clause only lists tuples if the condition evaluates to TRUE (UNKNOWN is not sufficent).

# Example

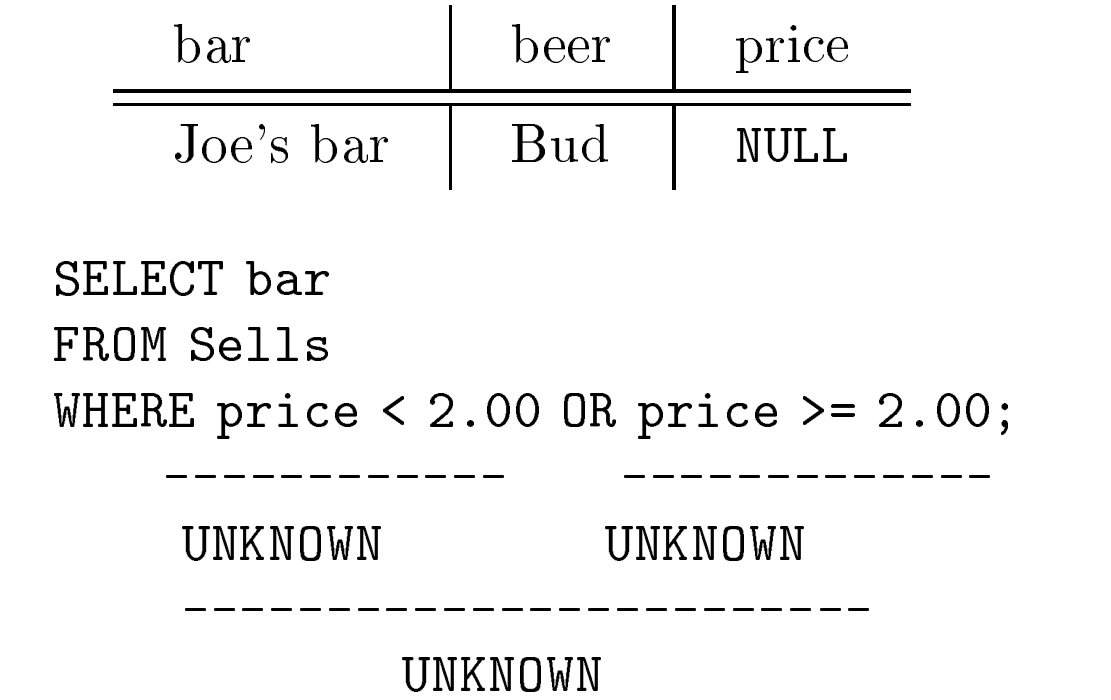

2

## 3-Valued Logic

Think of true = 1; false = 0, and unknown =  $1/2$ . Then:

- $AND = min$ .
- $OR = max$ .
- $NOT(x) = 1 x.$

#### Some Key Laws Fail to Hold

Example: Law of the excluded middle, i.e.,

 $p$  OR NOT  $p =$  TRUE

- For 3-valued logic: if  $p =$  unknown, then left  $side = max(1/2,(1-1/2)) = 1/2 \neq 1.$
- Like bag algebra, there is no way known to make 3-valued logic conform to all the laws we expect for sets/2-valued logic, respectively.

#### Outerjoin

 $R \Join S = R \Join S$  with dangling tuples padded with nulls and included in the result.

 A tuple is dangling if it doesn't join with any other tuple.

 $R =$ 

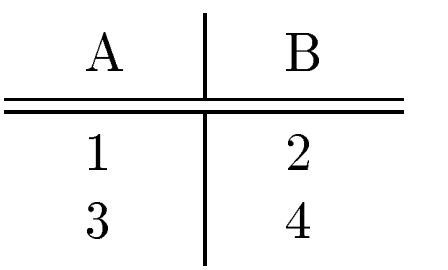

 $S =$ 

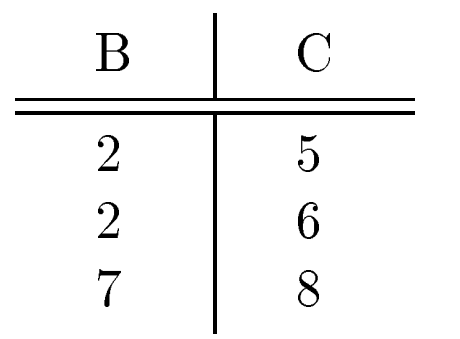

 $R \bowtie S =$ 

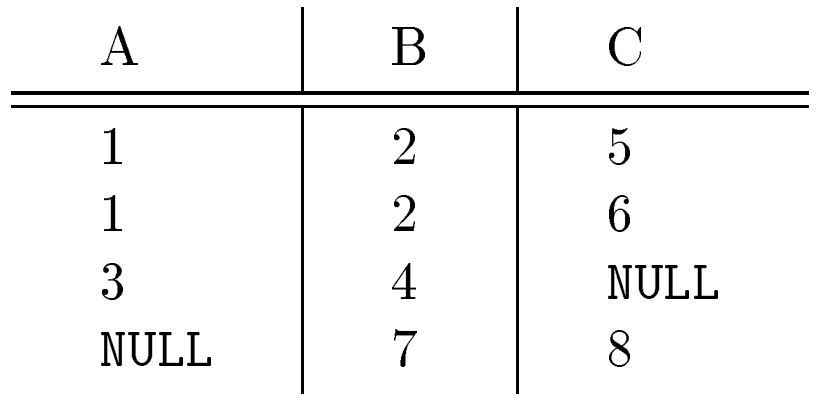

# Outerjoin in SQL2

A number of forms are provided.

- Can be used either stand-alone (in place of a select-from-where) or to define a relation in the FROM-clause.
	- $R$  NATURAL JOIN  $S$ R JOIN S ON condition e.g., condition:  $R.B = S.B$  $R$  CROSS JOIN  $S$  $R$  OUTER JOIN  $S$
- The last of these can be modified by:
	- 1. Optional NATURAL in front. 1.
	- 2. Optional ON condition at end. 2.
	- 3. Optional LEFT, RIGHT, or FULL before  $3.$ OUTER.
	- $\bullet$  LEFT = pad dangling tuples of R only; RIGHT  $=$  pad dangling tuples of S only.

# Oracle Outerjoin

There is a rudimentary facility that allows either left or right outerjoin.

 Add (+) to one side of the equality that forms a join between two tables.

# Example

List the beers sold by Joe's Bar, with their manufacturers, but include the beer even if the manufacturer is not known.

```
Beers(name, manf)
Sells(bar, beer, price)
SELECT beer, manf
FROM Sells, Beers
WHERE bar = 'Joe''s Bar' AND
    \text{beer} = \text{name}(+);
```
# **Constraints**

Commercial relational systems allow much more "fine-tuning" of constraints than do the modeling languages we learned earlier.

 In essence: SQL programming is used to describe constraints.

- 1. Primary key declarations (covered).  $\mathbf{1}$ .
- $\text{Foreign-keys} = \text{referential integrity}$ 2. constraints.
- $\mathbf{3}$ . Attribute- and tuple-based checks  $=$ constraints within relations.
- 4. SQL2 Assertions = global constraints.

✦ Not found in Oracle.

- 5. Oracle Triggers.
	- ✦ A substitute for assertions.
- SQL3 triggers and assertions. 6.

# Foreign Keys

In relation  $R$  a clause that "attribute  $A$  references  $S(B)$ " says that whatever values appear in the A column of  $R$  must also appear in the  $B$  column of relation S.

B must be declared the primary key for S.

```
CREATE TABLE Beers (
    name CHAR(20) PRIMARY KEY,
    manf CHAR(20)
);
CREATE TABLE Sells (
    bar CHAR(20),
    beer CHAR(20) REFERENCES
            Beers(name),
    price REAL
);
```
 Alternative: add another element declaring the foreign key, as:

```
CREATE TABLE Sells (
    bar CHAR(20),
    beer CHAR(20),
    price REAL,
    FOREIGN KEY beer REFERENCES
            Beers(name)
);
```
 Extra element essential if the foreign key is more than one attribute.

## What Happens When a Foreign Key Constraint is Violated?

- Two ways:
- 1. Insert or update a Sells tuple so it refers to a nonexistent beer.

✦ Always rejected.

- 2. Delete or update a Beers tuple that has a beer value some Sells tuples refer to.
	- a) Default: reject.
	- b) Cascade: Ripple changes to referring Sells tuple.

- Delete "Bud." Cascade deletes all Sells tuples that mention Bud.
- Update "Bud"  $\rightarrow$  "Budweiser." Change all Sells tuples with "Bud" in beer column to be "Budweiser."

c) Set Null: Change referring tuples to have NULL in referring components.

- Delete "Bud." Set-null makes all Sells tuples with "Bud" in the beer component have NULL there.
- Update "Bud"  $\rightarrow$  "Budweiser." Same change.

## Selecting a Policy

Add ON [DELETE, UPDATE] [CASCADE, SET NULL] to declaration of foreign key.

```
CREATE TABLE Sells (
    bar CHAR(20),
    beer CHAR(20),
    price REAL,
    FOREIGN KEY beer REFERENCES
        Beers(name)
        ON DELETE SET NULL
        ON UPDATE CASCADE
);
```
- "Correct" policy is a design decision.
	- ✦ E.g., what does it mean if a beer goes away? What if a beer changes its name?

# Attribute-Based Checks

Follow an attribute by a condition that must hold for that attribute in each tuple of its relation.

- Form: CHECK (condition).
	- - ✦ Condition may involve the checked attribute.
		- Other attributes and relations may be involved, but only in subqueries.
		- Oracle: No subqueries allowed in condition.
- Condition is checked only when the associated attribute changes (i.e., an insert or update occurs).

```
CREATE TABLE Sells (
    bar CHAR(20),
    beer CHAR(20) CHECK(
        beer IN (SELECT name
            FROM Beers)
    ),
   price REAL CHECK(
        price <= 5.00
    )
);
```
- Check on beer is like a foreign-key constraint, except:
	- ✦ The check occurs only when we add a tuple or change the beer in an existing tuple, not when we delete a tuple from Beers.

# Tuple-Based Checks

Separate element of table declaration.

- Form: like attribute-based check.  $\bullet$
- But condition can refer to any attribute of the relation.
	- ◆ Or to other relations/attributes in subqueries.
	-
- Again: Oracle forbids the use of subqueries.

#### Example

Only Joe's Bar can sell beer for more than \$5.

```
CREATE TABLE Sells (
    bar CHAR(20),
    beer CHAR(20),
    price REAL,
    CHECK(bar = 'Joe''s Bar' OR
        price <= 5.00)
);
```